## Task Query Terms Last Modified on 08/18/2023 1:24 pm PDT

Every task query requires at least one type and at least one state, as shown in these examples.

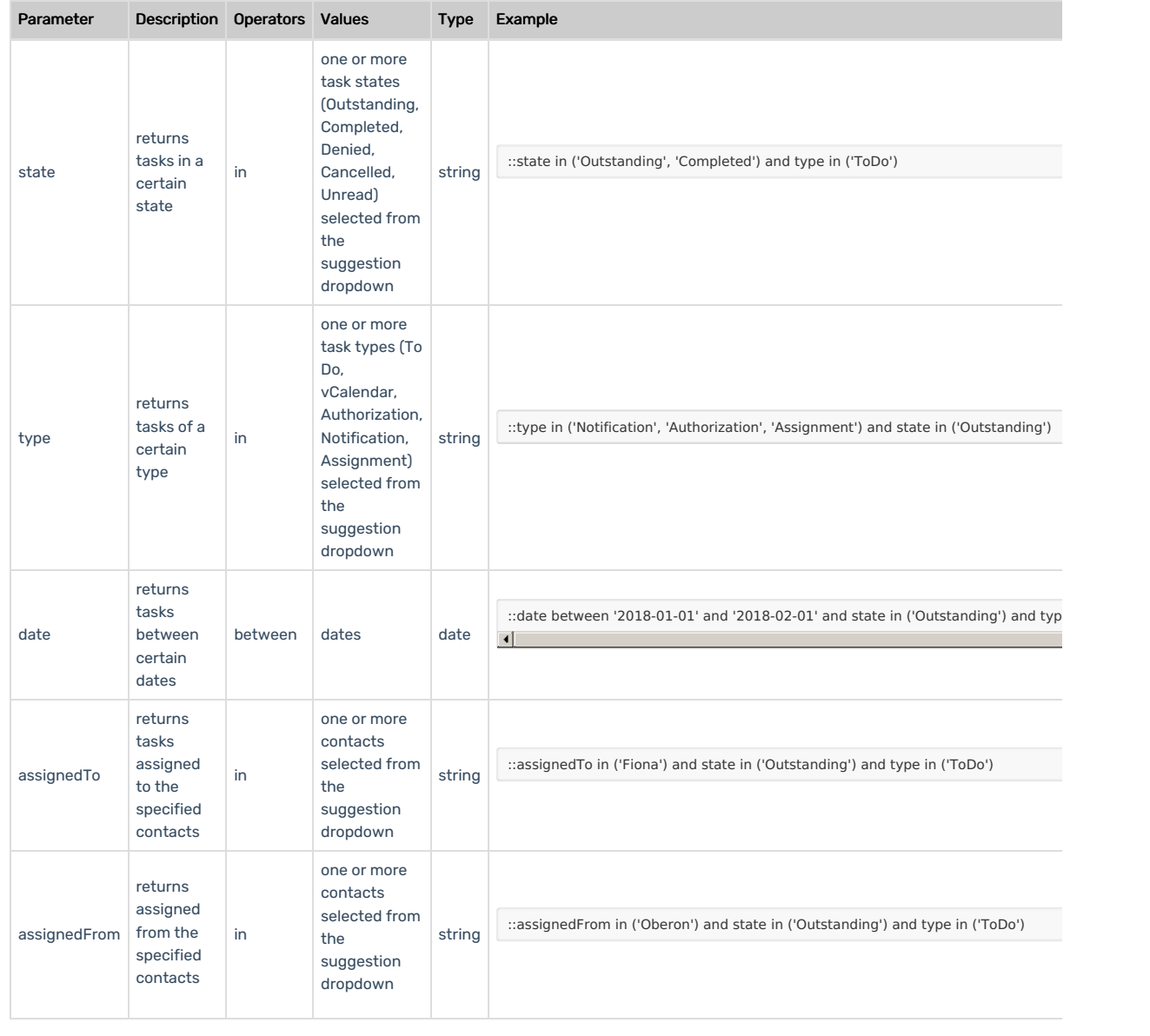